# Parallelizing computations

TDA384/DIT391

Principles of Concurrent Programming

Nir Piterman and Gerardo Schneider

Chalmers University of Technology | University of Gothenburg

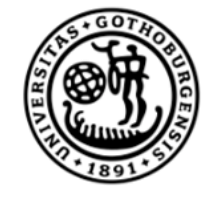

**UNIVERSITY OF GOTHENBURG** 

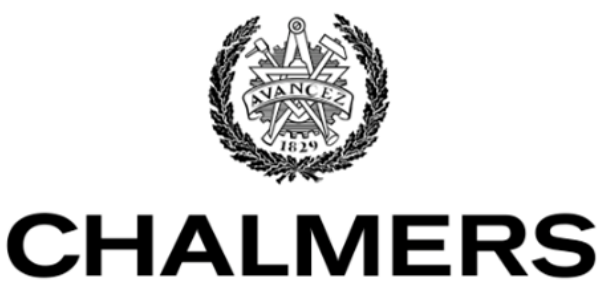

UNIVERSITY OF TECHNOLOGY

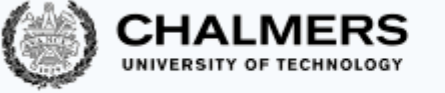

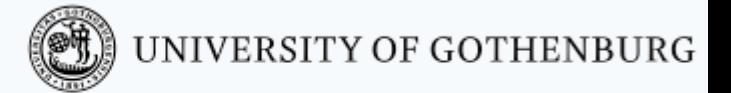

#### Lesson's menu

- Challenges to parallelization
- Fork/join parallelism
- Pools and work stealing

#### Lesson's menu

- Challenges to parallelization
	- evaluate efficiency of different solution
- Fork/join parallelism
	- programming constructs
- Pools and work stealing
	- Programming constructs, efficiency

#### Learning outcomes

Knowledge and understanding:

- demonstrate knowledge of the issues and problems that arise in writing correct concurrent programs;
- identify the problems of synchronization typical of concurrent programs, such as race conditions and mutual exclusion

Skills and abilities:

- apply common patterns, such as lock, semaphores, and message-passing synchronization for solving concurrent program problems;
- apply practical knowledge of the programming constructs and techniques offered by modern concurrent programming languages;
- implement solutions using common patterns in modern programming languages

Judgment and approach:

- evaluate the correctness, clarity, and efficiency of different solutions to concurrent programming problems;
- judge whether a program, a library, or a data structure is safe for usage in a concurrent setting;
- pick the right language constructs for solving synchronization and communication problems between computational units.

iples of Concurrent Programming

N. Piterman

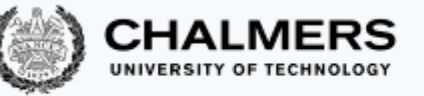

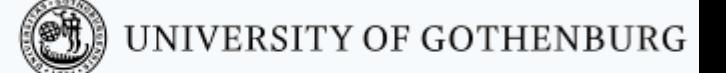

#### Parallelization: risks and opportunities

Concurrent programming introduces:

- + the potential for parallel execution (faster, better resource usage)
- *−* the risk of race conditions (incorrect, unpredictable computations)
- The main challenge of concurrent programming is thus introducing parallelism without affecting correctness
- There is no panacea!
- We show several (common?) paradigms where some difficulties can be mitigated.

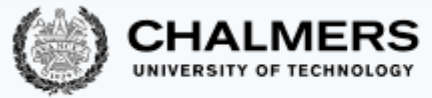

## Paradigms of parallelization

In this lesson, we explore several paradigms to parallelizing computations in multiprocessor systems

> A task *(F, D)* consists in computing the result *F* (*D*) of applying function *F* to input data *D*

A parallelization of  $(F, D)$  is a collection  $(F_1, D_1)$ ,  $(F_2, D_2)$ ,  $\ldots$  of tasks such that *F*(*D*) equals the <u>composition</u> of  $F_1(D_1)$ ,  $F_2(D_2)$ , ...

We discuss how to parallelize such problems in the context of shared-memory models (such as Java threads).

We note that similar solutions are possible in Erlang using message-passing between processes.

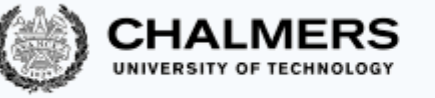

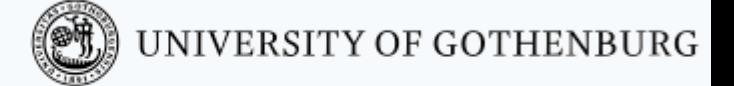

# Challenges to Parallelization

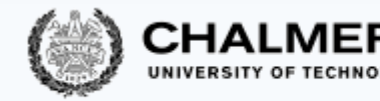

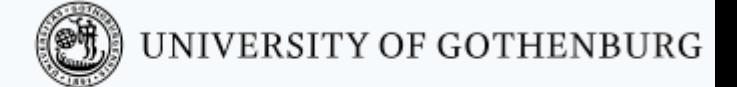

## Challenges to parallelization

A strategy to parallelize a task *(F, D)* should be:

- correct: the overall result of the parallelization is *F* (*D*)
- efficient: the total resources (time and memory) used to compute the parallelization are less than those necessary to compute *(F, D)* sequentially

A number of factors challenge designing correct and efficient parallelizations:

- sequential dependencies
- synchronization costs
- spawning costs
- error proneness and composability

### Sequential dependencies

- Some steps in a task computation depend on the result of other steps; this creates sequential dependencies where one task must wait for another task to run
- Sequential dependencies limit the amount of parallelism that can be achieved

For example, to compute the sum  $1 + 2 + \cdots + 8$  we could split into:

- a. computing  $1 + 2$ ,  $3 + 4$ ,  $5 + 6$ ,  $7 + 8$
- b. computing  $(1 + 2) + (3 + 4)$  and  $(5 + 6) + (7 + 8)$
- c. computing  $((1 + 2) + (3 + 4)) + ((5 + 6) + (7 + 8))$

The computations in each group depend on the computations in the previous group, and hence the corresponding tasks must execute after the latter have completed

The synchronization problems (producer-consumer, dining philosophers, etc.) we discussed capture kinds of sequential dependencies that may occur when parallelizing

(O) UNIVERSITY OF GOTHENBURG

#### Dependency graph

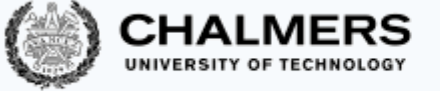

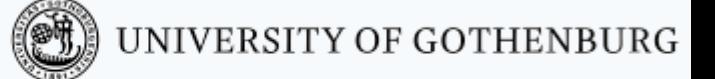

We represent tasks as the nodes in a graph, with arrows connecting a task to the ones it depends on

The graph must be acyclic for the decomposition to be executable

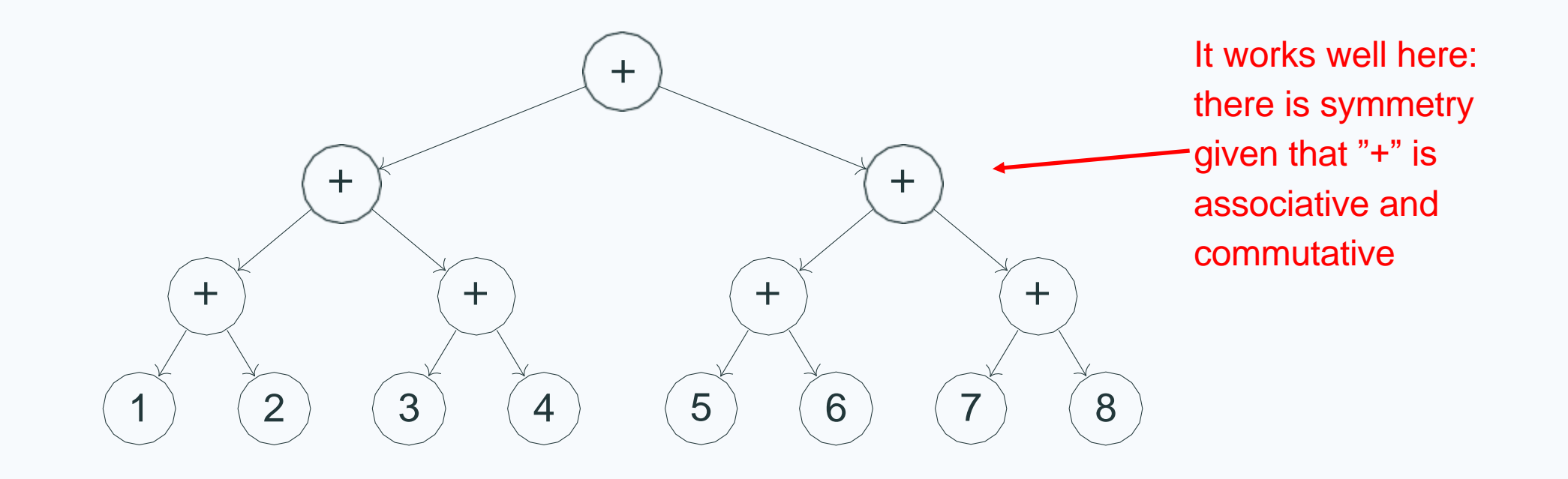

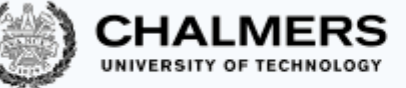

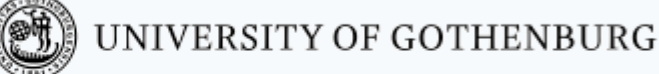

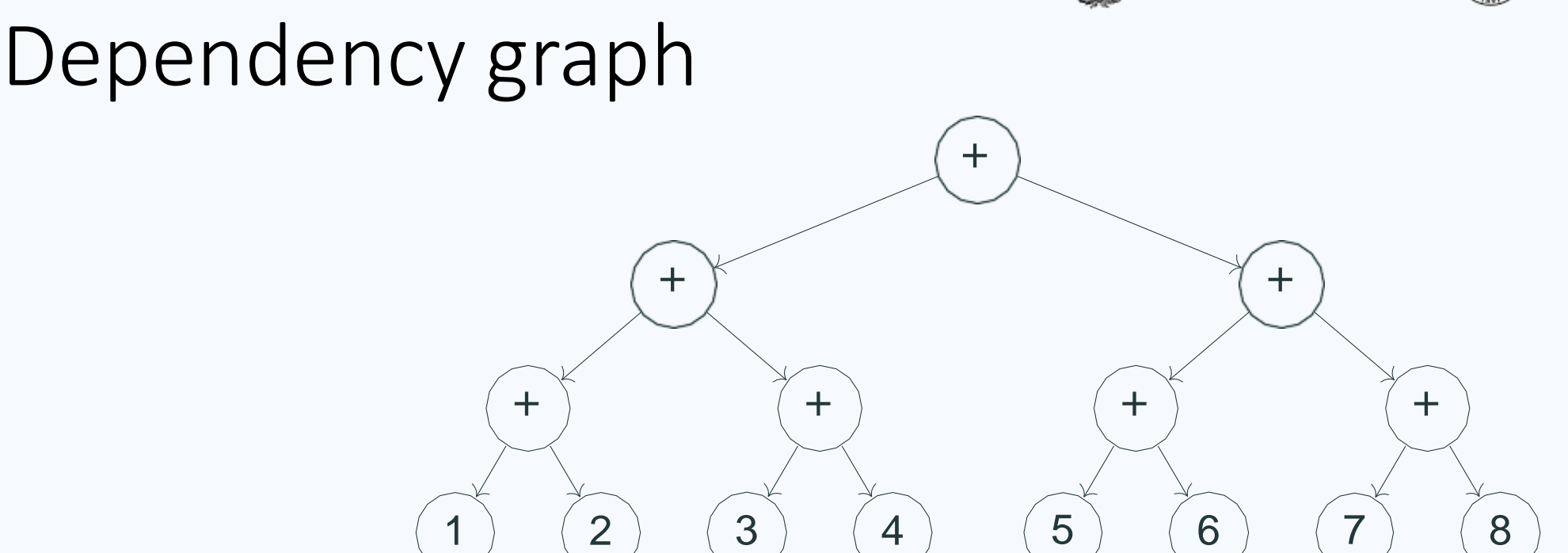

The time to compute a node is the maximum of the times to compute its children plus the time computing the node itself

Assuming all operations take a similar time, the longest path from the root to a leaf is proportional to the optimal running time with parallelization (*ignoring overhead* and assuming all processes can run in parallel)

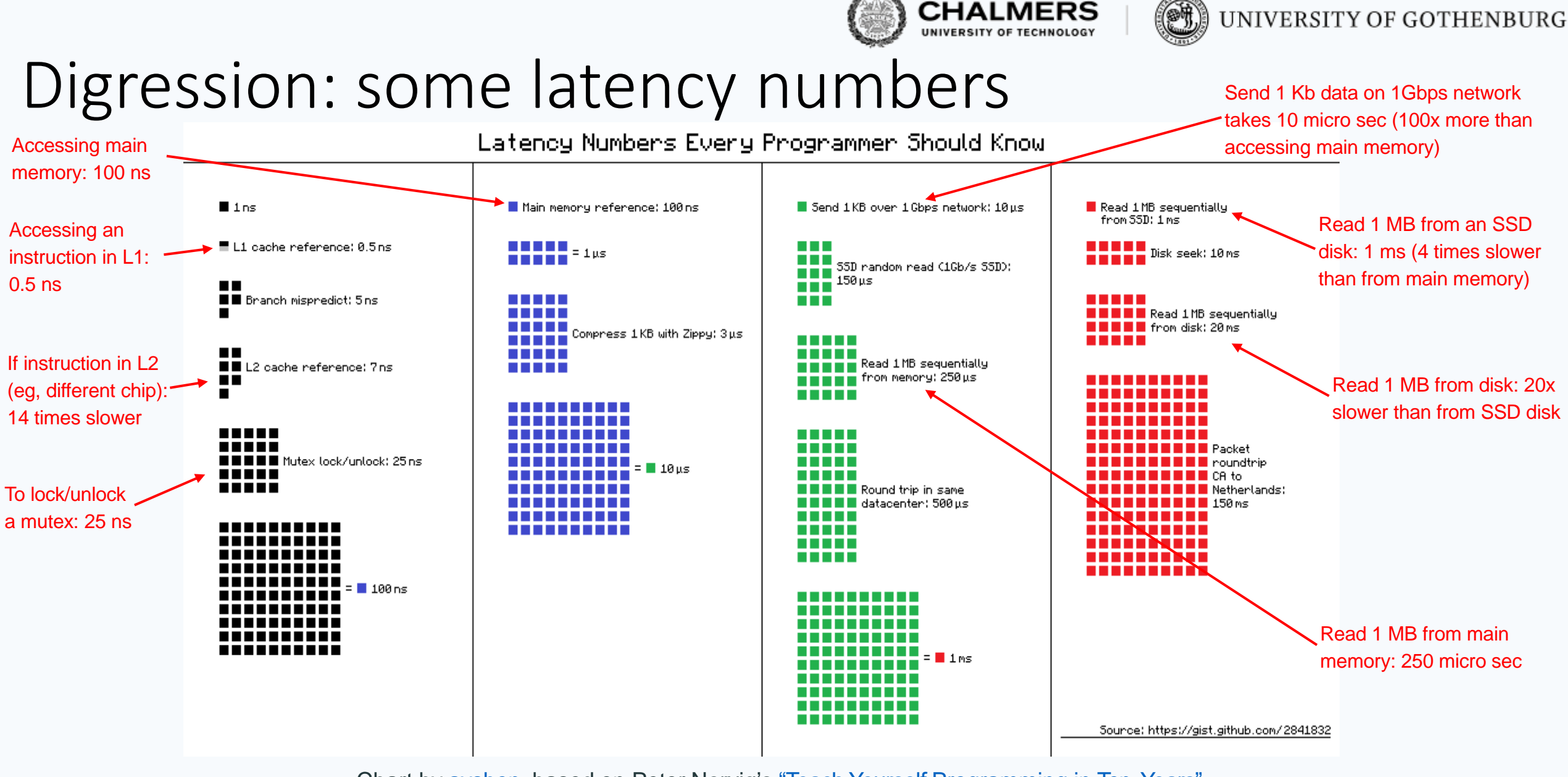

Chart by [ayshen](https://gist.github.com/ayshen), based on Peter Norvig's ["Teach Yourself Programming in Ten](http://norvig.com/21-days.html#answers) Years"

More numbers at <https://gist.github.com/hellerbarde/2843375>

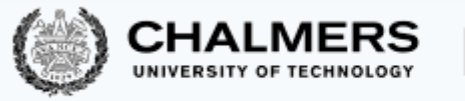

#### Synchronization costs

Synchronization is required to preserve correctness, but it also introduces overhead that add to the overall cost of parallelization

In shared-memory concurrency:

- synchronization is based on locking
- locking synchronizes data from cache to main memory, which may involve a 100x [overhead](https://gist.github.com/jboner/2841832)
- other costs associated with locking may include context switching (wait/signal) and system calls (mutual exclusion primitives)

In message-passing concurrency:

- synchronization is based on messages
- exchanging small messages is efficient, but sending around large data is quite expensive (still goes through main memory)
- other costs associated with message passing may include extra acknowledgment messages and mailbox management (removing unprocessed messages)

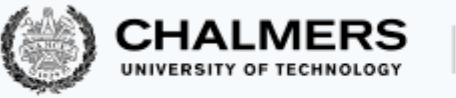

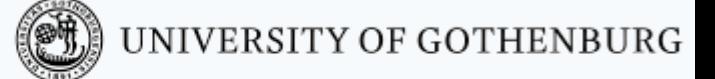

#### Spawning costs

Creating a new process is generally expensive compared to sequential function calls within the same process, since it involves:

- reserving memory
- registering the new process with runtime system
- setting up the process's local memory (stack and mailbox)

Even if process creation is increasingly optimized, the cost of spawning should be weighted against the speed up that can be obtained by additional parallelism

In particular, when the processes become way more than the available processors, there will be diminishing returns with more spawning

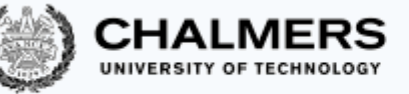

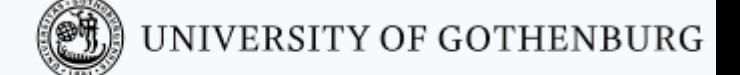

#### Error proneness and composability

Synchronization is prone to errors such as data races, deadlocks, and starvation

From the point of view of software construction, the lack of **composability** is a challenge that prevents us from developing parallelization strategies that are generally applicable

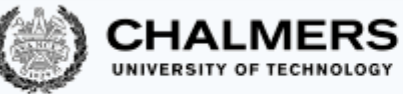

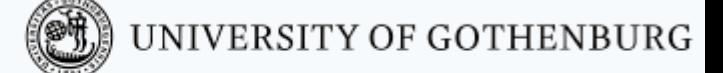

#### Error proneness and composability

Consider an **Account** class with methods deposit and withdraw that execute atomically What happens if we combine the two methods to implement a transfer operation?

```
class Account {
  synchronized void
    deposit(int amount)
    \{ \delta<sup>a</sup>lance += amount; \}synchronized void
    withdraw(int amount)
    \{ balance - amount; \}}
          execute uninterruptedly
```

```
class TransferAccount 
    extends Account {
// transfer from 'this' to 'other'
void transfer(int amount, Account other)
  { this.withdraw(amount); 
    other.deposit(amount); }
}
```
Method transfer does **not** execute uninterruptedly: other threads can execute between the call to withdraw and the call to deposit, possibly preventing the transfer from succeeding

(For example, Account other may be closed; or the total balance temporarily looks lower than it is!)

### Composability

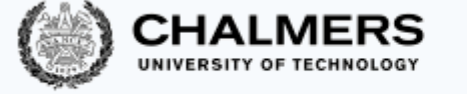

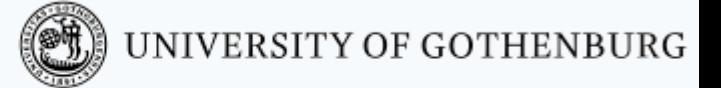

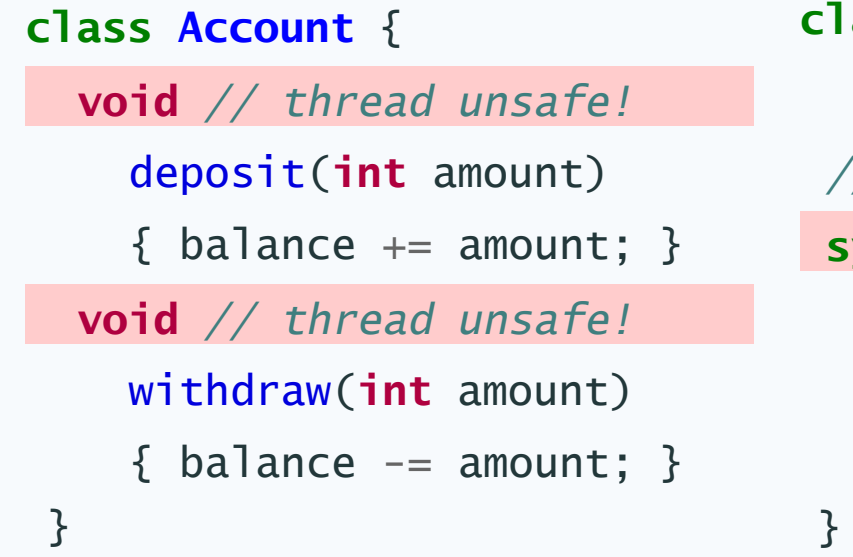

```
class TransferAccount 
    extends Account {
 // transfer from 'this' to 'other'
 synchronized void
  transfer(int amount, Account other)
  { this.withdraw(amount); 
    other.deposit(amount); }
```
None of the natural solutions to composing is fully satisfactory:

- let clients of Account do the locking where needed error proneness, revealing implementation details, scalability
- recursive locking risk of deadlock, performance overhead

With message passing, we encounter similar problems – synchronizing the effects of messaging two independent processes

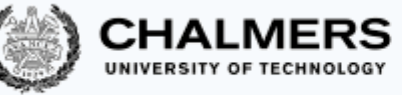

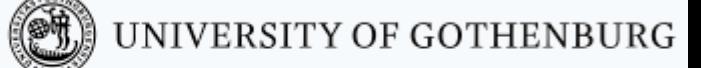

#### Sequential dependencies and spawning costs

A number of factors challenge designing correct and efficient parallelizations:

- sequential dependencies
- synchronization costs
- spawning costs
- error proneness and composability

In the rest of this lesson, we present:

- fork/join parallelism naturally capture sequential dependencies
- pools curb spawning costs

In future lessons we will see other approaches to reduce synchronization costs and achieving composability

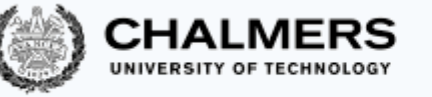

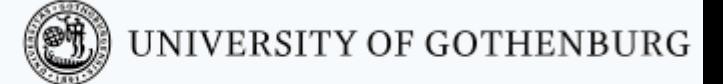

# Fork/join parallelism

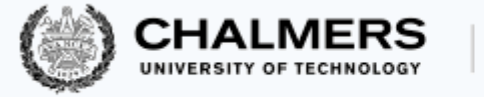

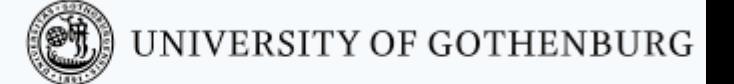

#### Mitigating Spawning Costs

In the rest of this lesson, we present:

- fork/join parallelism naturally capture sequential dependencies
- pools curb spawning costs
- Apply to problems that look like this:

A task *(F, D)* consists in computing the result *F* (*D*) of applying function *F* to input data *D*

A parallelization of  $(F, D)$  is a collection  $(F_1, D_1)$ ,  $(F_2, D_2)$ ,  $\ldots$  of tasks such that *F*(*D*) equals the composition of  $F_1(D_1)$ ,  $F_2(D_2)$ , ...

What kind of problems look like this?

#### Recursion: merge sort

```
// Allocate space and call recursive merge 
// sort.
static void mergeSort(int[] arr, int size) {
    int[] space = new int[size];mergeSortRec(arr, 0, size, space);
}
// Recursive merge sort
static void mergeSortRec(int[] arr,
                         int low, 
                         int high, 
                         int[] space) {
    if (high - low \leq 1) return;
    int mid = low + (high - low) / 2;
    mergeSortRec(arr, low, mid, space);
    mergeSortRec(arr, mid, high, space);
    merge(arr, low, mid, high, space);
}
```

```
static void merge(int[] arr, int low,
                  int mid, int high,
                  int[] space) {
    int i = 1ow; int j = mid; int k = 1ow;
    while (i \langle mid && j \langle high)
    {
        if (arr[i] \leq arr[j])space[k++] = arr[i++];else
            space[kt+1] = arr[j++];}
    while (i < mid)
        space[k++] = arr[i++];while (j < high)space[k++] = arr[j++];for (i = low; i < high; i++)arr[i] = space[i];}
```
UNIVERSITY OF GOTHENBURG

**CHALMERS** 

#### Parallel recursion

```
// Allocate space and call recursive merge 
// sort.
static void mergeSort(int[] arr, int size) {
    int[] space = new int[size];mergeSortRec(arr, 0, size, space);
}
// Recursive merge sort
static void mergeSortRec(int[] arr,
                         int low, 
                         int high, 
                         int[] space) {
    if (high - low \leq 1) return;
    int mid = low + (high - low) / 2;
    mergeSortRec(arr, low, mid, space);
    mergeSortRec(arr, mid, high, space);
    merge(arr, low, mid, high, space);
}
```

```
static class MergeSortParallel extends Thread {
        public void run() {
            if (high - low \leq 1) return;
            int mid = low + (high - low) / 2;
            Thread l = newMergeSortParallel(arr,low,mid,space);
            Thread r = newMergeSortParallel(arr,mid,high,space);
            l.start(); r.start();
            try {
                l.join(); r.join();
                 merge(arr, low, mid, high, space);
            } catch (InterruptedException e) {}
        }
    }
// This function calls recursive merge sort.
   public static void mergeSort(int[] arr, int size)
    {
       int[] space = new int[size];MergeSortParallel m = new
               MergeSortParallel(arr,0,size,space);
       m.run();
       mergeSortRec(arr, 0, size, space);
    }
```
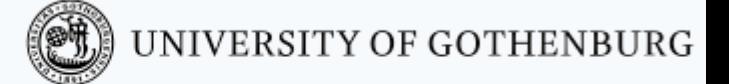

#### Map / forEach

- Apply a given function to all elements in a collection.
- Natural concept in functional programming.
- Introduced also in imperative programming languages (C++, Java, …).
- The approach to doing this in Java here is structured towards concurrency …

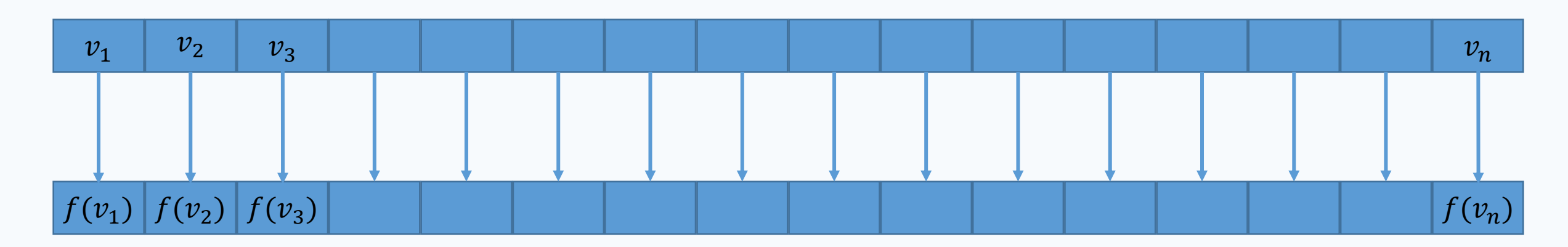

#### Parallel map

}

The lack of interference in map lends itself to parallelization

```
public class Map<X,Y> {
    protected ArrayList<X> source;
    protected Function<X,Y> func;
    protected ArrayList<Y> target;
    Map(ArrayList<X> source,
        Function<X,Y> func,
        ArrayList<Y> target) {
        … 
    }
    public void map() {
        for (int i=0 ; i< source.size(); i++) {
            target.set(i,func.apply(source.get(i)));
        }
    }
```
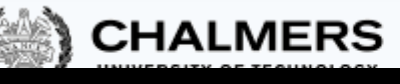

}

}

}

UNIVERSITY OF GOTHENBURG

public class ParallelMap<X,Y> extends Map<X,Y> {

```
ParallelMap(ArrayList<X> source, … ) { … }
```

```
public class Applicator implements Runnable {
   int loc;
   Applicator(int loc) { … }
```

```
public void run() {
    target.set(loc,func.apply(source.get(loc))); 
}
```

```
public void map() {
   ArrayList<Thread> threads = 
               new ArrayList<Thread>(source.size());;
```

```
for (int i=0 ; i<source.size() ; i++) {
    threads.set(i,new Thread(new Applicator(i)));
    threads.get(i).start();
}
try {
    for (int i=0 ; i<source.size() ; i++) {
        threads.get(i).join();
```

```
} 
} catch (InterruptedException e) {}
```
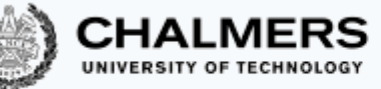

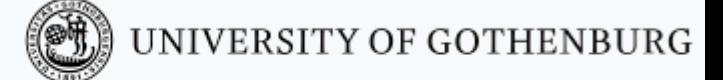

#### Reduce – summarize a collection

- Apply a given function starting from an initial value and accumulating the result applied to all elements in a collection.
- Natural concept in functional programming.
- Introduced also in imperative programming languages (C++, Java, …).
- The approach to doing this in Java here is structured towards concurrency …

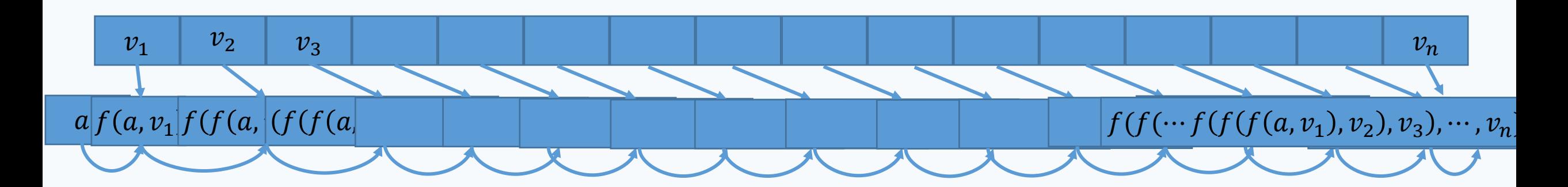

#### Parallel reduce

The parallel version of reduce (aka foldr) uses a halving strategy similar to merge sort

import java.util.function.BinaryOperator;

public class Reduce<X> {

)<br>}

}

protected ArrayList<X> source; protected BinaryOperator<X> func; protected X initial;

#### Reduce Anial reduce BinaryOperators function  $\mathcal{L}$  in the set of  $\mathcal{L}$ Parallel reduce equals reduce if:

- Function F is associative (parallel reduce does not apply F right-to-left)
- $p$  reduced  $\Delta$  reduced  $\Delta$  reduced  $\Delta$ • For every list element E:

for  $\epsilon$  is interesting into its interest interest.  $F(E, init) = F(int, E) = E$ 

accumulator,source.get(i)); (The data is a monoid with F as the binary operation and init its identity element)

It works with e.g. addition but not division

```
import java.util.function.BinaryOperator;
public class ParallelReduce<X> extends Reduce<X> {
```

```
ParallelReduce(…) { … }
```
}

```
public class Applicator extends Thread {
    Applicator(int st, int end, X init) \{ ... \}
```

```
public void run() {
    if (end - st > 1) {
        int mid = st + (end - st) / 2;
        Thread l = new Application(st, mid, init);Thread r = new Application(mid, end, init);l.start(); r.start();
        try {
            l.join(); r.join();
            source.set(start, func.apply(
                       source.get(start), source.get(mid)));
        } catch (InterruptedException e) {}
      } else {
        source.set(start,func.apply(initial,
                                       source.get(start)));
```

```
reduce() \{\text{cator} a = new Applicator(0,size,initial);
\begin{array}{c} \begin{array}{c} \hline \end{array} \end{array}return source.get(0);
```
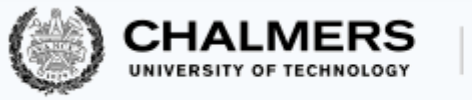

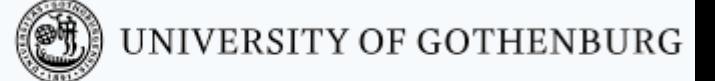

#### MapReduce

MapReduce is a programming model based on parallel distributed variants of the primitive operations map and reduce

MapReduce is a somewhat more general model, since it may produce a list of values from a list of key/value pairs, but the underlying ideas are the same

MapReduce implementations typically work on very large, highly parallel, distributed databases or filesystems.

- The original MapReduce implementation was proprietary developed at Google
- Apache Hadoop offers a widely-used open-source Java implementation of **MapReduce**

$$
\textcircled{\footnotesize{F}}\textcircled{\footnotesize{N}}\textcircled{\footnotesize{N}}\
$$

### Revisiting parallel merge sort

There are a number of things that should be improved in the parallel merge sort example:

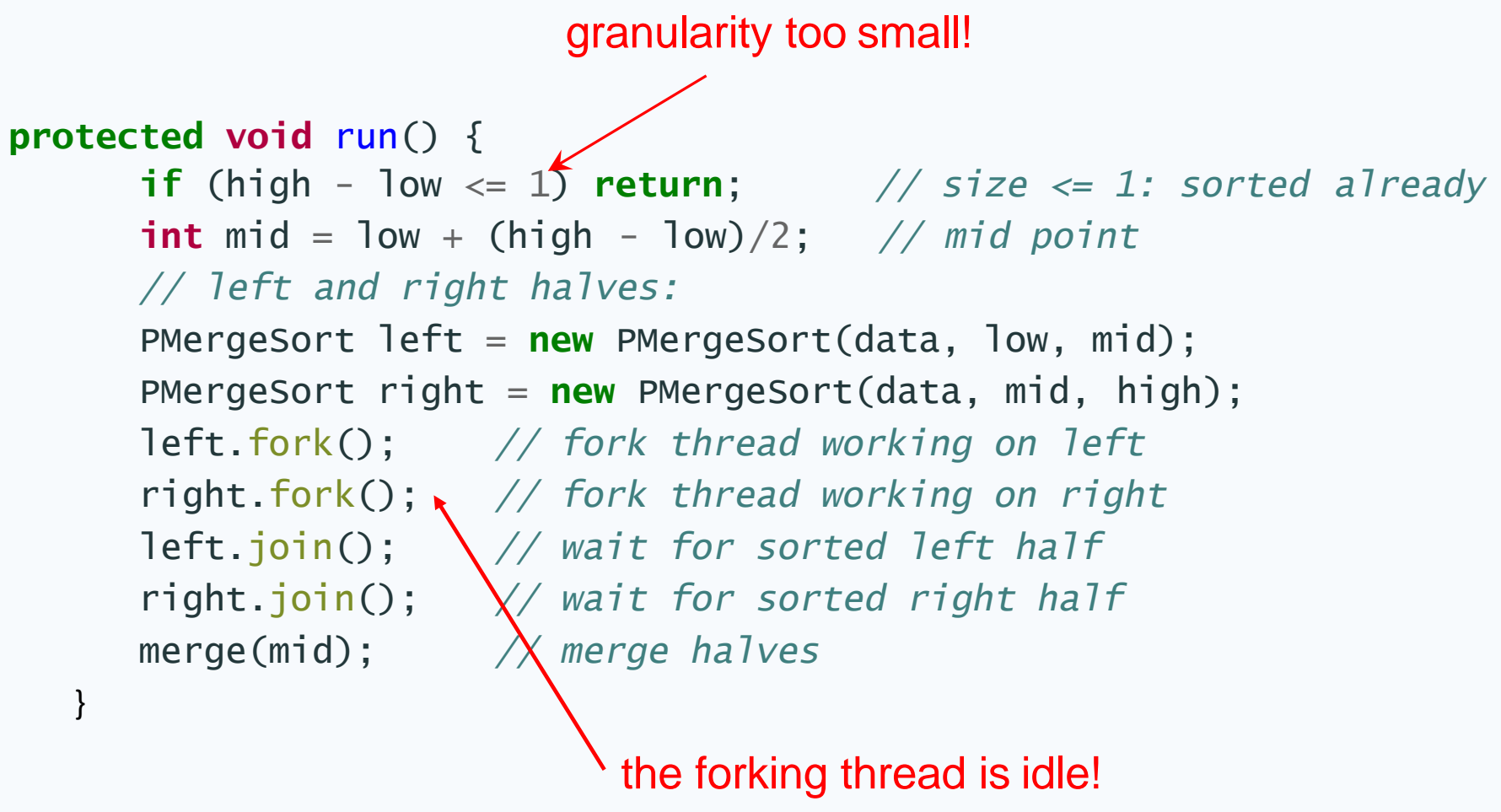

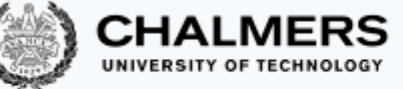

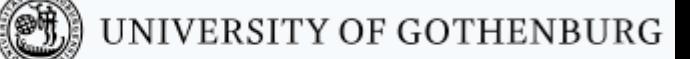

#### Revisited parallel merge sort using fork/join

**protected void** run() {  $if$   $(high - low \leq$  THRESHOLD) sequential\_sort(data, low, high); **else** { **int**  $mid = \text{low} + (\text{high} - \text{low})/2;$  // mid point *// left and right halves* PMergeSort left = **new** PMergeSort(data, low, mid); PMergeSort right = **new** PMergeSort(data, mid, high); left.fork(); *// fork thread working on left* right.run(); *// continue work on right* left.join(); *// when done, wait for sorted left half* merge(mid); *// merge halves* } choose experimentally (at least 1000) before joining, do more work in current task

29

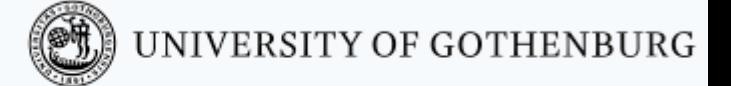

## Fork/join good practices

In order to obtain good performance using fork/join parallelism:

- After forking children tasks, keep some work for the parent task before it joins the children
- For the same reason, use invoke and invokeall only at the top level as a norm
- Perform small enough tasks sequentially in the parent task, and fork children tasks only when there is a substantial chunk of work left
	- Java's fork/join framework recommends that each task be assigned between 100 and 10'000 basic computational steps
- Make sure different tasks can proceed independently minimize data dependencies

The advantages of parallelism may only be visible with several physical processors, and on very large inputs

(The Java runtime may need to warm up before it optimizes the parallel code more aggressively)

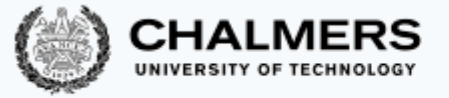

## Fork/join parallelism

This recursive subdivision of a task that assigns new processes to smaller tasks is called fork/join parallelism:

- forking: spawning child processes and assigning them smaller tasks
- joining: waiting for the child processes to complete and combining their results

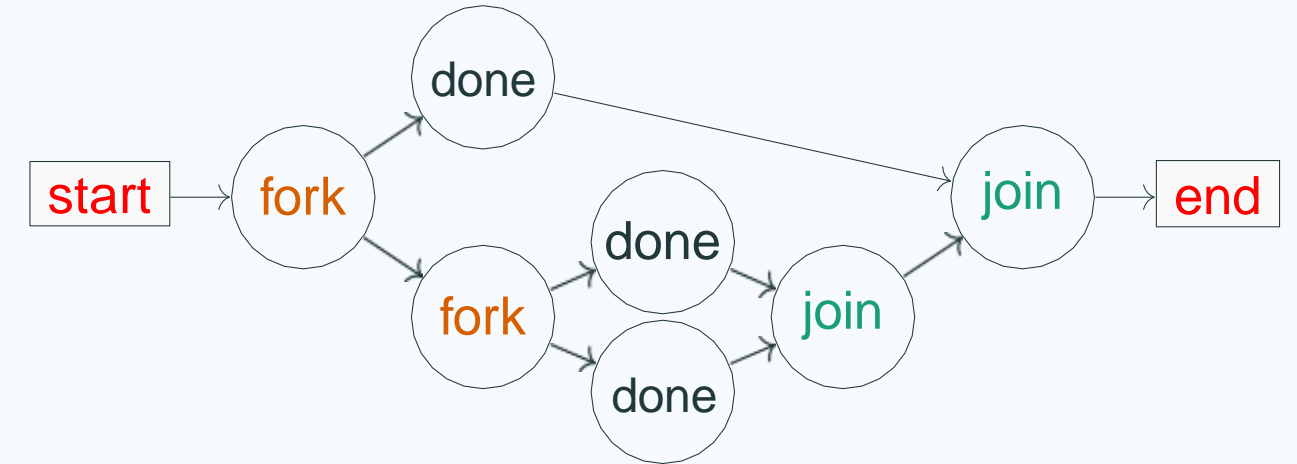

The order in which we wait at a join node for forked children does not affect the total waiting time: if we wait for a slower process first, we won't wait for the others later

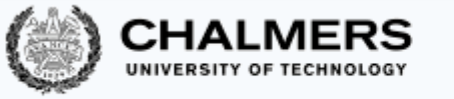

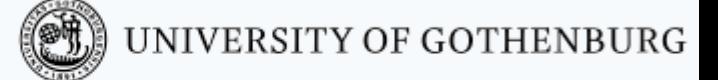

#### What are the issues?

- The number of threads depends on the problem and may choke the computing power.
- How to return a value?

#### Two similar solutions

- Fork/Join pools
	- Recursively partition the task what to do with fork and join?
	- Granularity of tasks decreases
	- Load is hard to evenly distribute
	- Terminates
- Executor services
	- Get a bank of tasks and run them in parallel
	- Meant for larger and more predictable coarse-grained tasks
	- Dependencies are simpler
	- Can be terminated

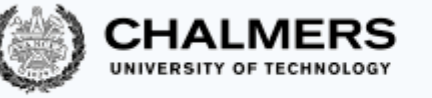

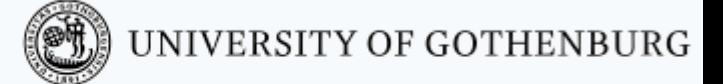

# Pools and work stealing

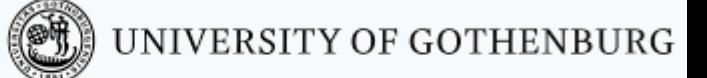

#### How many processes is *lagom*?

Parallelizing by following the recursive structure of a task is simple and appealing

However, the potential performance gains should be weighted against the overhead of creating and running many processes

• Process creation in Erlang is lightweight: 1 GB of memory fits about 432'000 processes, so one million processes is quite feasible

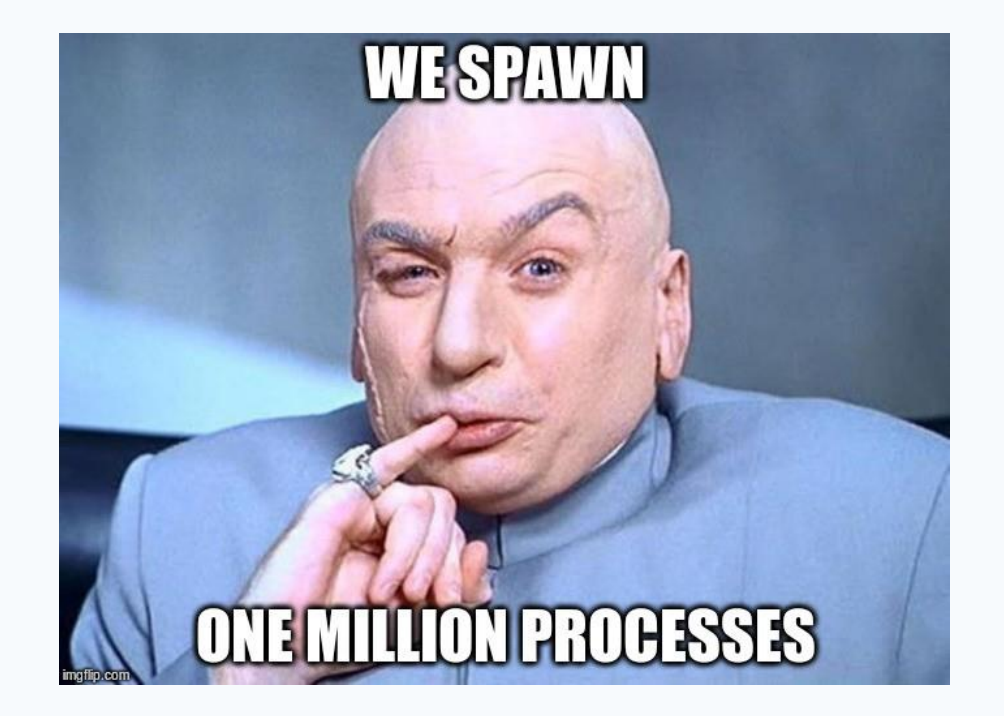

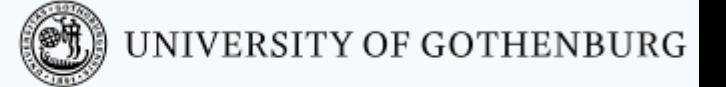

### How many processes is lagom?

- Parallelizing by following the recursive structure of a task is simple and appealing
- However, the potential performance gains should be weighted against the overhead of creating and running many processes
- There are still limits to how many processes fit in memory
- Besides, even if we have enough memory, more processes don't improve performance if their number greatly exceeds the number of available physical processors

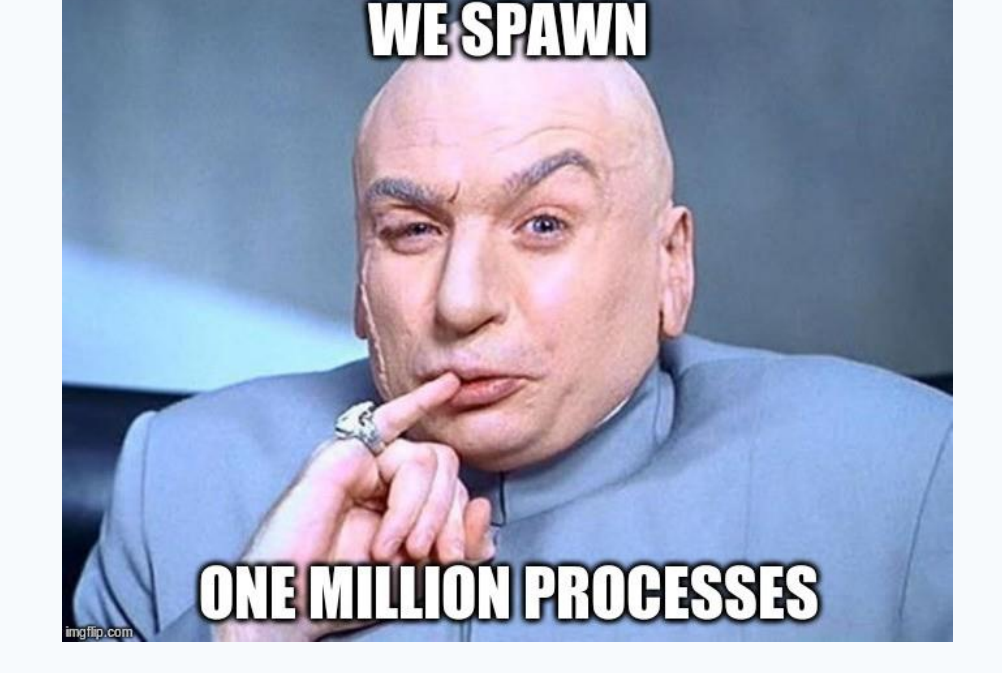

Remember Amdahl's law

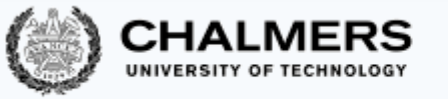

#### Workers and pools

Process pools are a technique to address the problem of using an appropriate number of processes

A pool creates a number of worker processes upon initialization

The number of workers is chosen according to the actual available resources to run them in parallel – a detail which pool users need **not** know about:

- As long as more work is available, the pool deals a work assignment to a worker that is available
- The pool collects the results of the workers' computations
- When all work is completed, the pool terminates and returns the overall result

This kind of pool is called a dealing pool: it actively deals work to workers

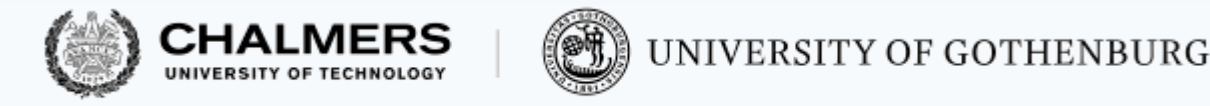

#### Workers

Workers are threads that run as long as the pool that created them does A worker can be in one of two states:

- idle: waiting for work assignments from the pool
- busy: computing a work assignment

```
public class WorkThread
{ Queue [] queue; // queues of all worker threads
public void run() {
{ int me = ThreadID.get(); // my thread id
  while (true) {
    for (Task task: queue[me]) // run all tasks in my queue
      task.run();
    if (queue[me].empty()) queue[me].await();
  } } }
```
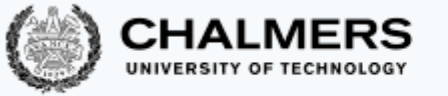

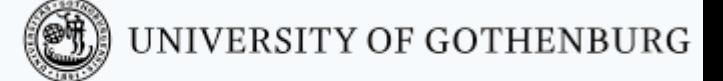

### From dealing to stealing

- Dealing pools work well if:
- the workload can be split in even chunks, and
- the workload does not change over time (for example if users send new tasks or cancel tasks dynamically)
- Under these conditions, the workload is balanced evenly between workers, so as to maximize the amount of parallel computation
- In realistic applications, however, these conditions are not met:
- it may be hard to predict reliably which tasks take more time to compute the workload is highly dynamic
- Stealing pools use a different approach to allocating tasks to workers that better addresses these challenging conditions

### Work stealing

- A stealing pool associates a queue to every worker process The pool distributes new tasks by adding them to the workers' queues When a worker becomes idle:
- first, it gets the next task from its own queue
- if its queue is empty, it can directly steal tasks from the queue of another worker that is currently busy

With this approach, workers adjust dynamically to the current working conditions without requiring a supervisor that can reliably predict the workload required by each task

With stealing, the pool may even send all tasks to one default thread, letting other idle threads steal directly from it, simplifying the pool and reducing the synchronization costs it incurs

(iii) UNIVERSITY OF GOTHENBURG

### Work stealing algorithm

Outline of the algorithm for work stealing

It assumes the queue array queue can be accessed by concurrent threads without race conditions

#### **public class WorkStealingThread**

```
{ Queue [] queue; // queues of all worker threads
public void run() {
{ int me = ThreadID.get(); // my thread id
  while (true) {
    for (Task task: queue[me]) // run all tasks in my queue
     task.run();
   // now my queue is empty: select another random thread
   int victim = random.nextInt(queue.length);
   // try to take a task out of the victim's queue
   Task stolen = queue[vitcm] .pop();
   // if the victim's queue was not empty, run the stolen task
   if (stolen != null) stolen.run();
  } } }
```
UNIVERSITY OF GOTHENBURG

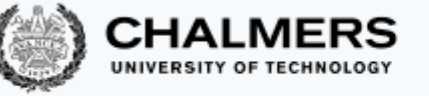

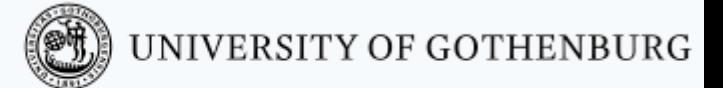

# Fork/join

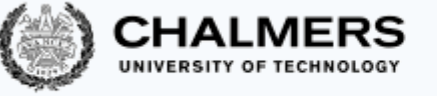

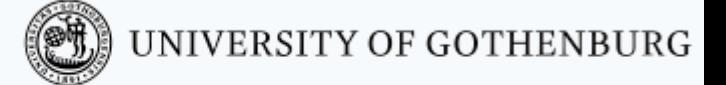

#### Characteristics

- Dynamic forking and joining
- Granularity of tasks changing
- Load hard to even
- Termination of task

### Fork/join parallelism in Java

Java package java.util.concurrent includes a library for fork/join parallelism

To implement a method  $T$   $m()$  using fork/join parallelism:

- If m is a procedure (T is **void**):
	- create a class that inherits from RecursiveAction
	- override **void** compute() with m's computation

#### If m is a function:

- create a class that inherits from RecursiveTask<T>
- override T compute () with m's computation

RecursiveAction and RecursiveTask<T> provide methods:

- fork(): schedule for asynchronous parallel execution
- T join(): waits for termination and returns result if T != void
- T invoke(): arranges synchronous parallel execution (fork and join) and returns result if T != void
- invokeAll(Collection<T> tasks): invoke all tasks in collection (fork all and join all), and return collection of results

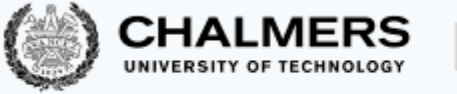

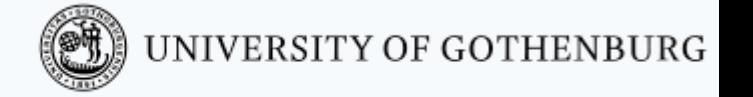

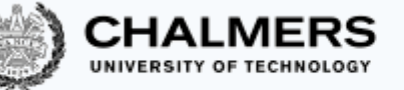

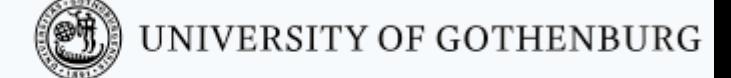

#### Parallel merge sort using fork/join

**public class PMergeSort**

@Override

}

#### **extends** RecursiveAction {

*// values to be sorted:*

**private** Integer[] data;

```
// to be sorted: data[low..high):
```
**private int** low, high;

#### **protected void** compute() {

**if** (high - low <= 1) **return**; *// size<=1: sorted already* **int**  $mid = \text{low} + (\text{high} - \text{low})/2$ ; // mid point *// left and right halves:*

PMergeSort left = **new** PMergeSort(data, low, mid); PMergeSort right = **new** PMergeSort(data, mid, high); left.fork(); *// fork thread working on left* right.fork(); *// fork thread working on right* left.join(); *// wait for sorted left half* right.join(); *// wait for sorted right half* merge(mid); *// merge halves*

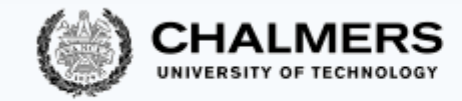

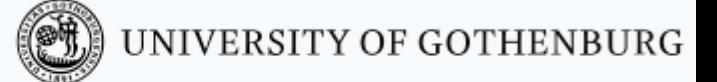

### Running a fork/join task

The top computation of a fork/join task is started by a pool object:

#### *// to sort array 'numbers' using PMergeSort:*

RecursiveAction sorter = **new** PMergeSort(numbers, 0, numbers.length);

*// schedule 'sorter' for execution, and wait for computation to finish:*

ForkJoinPool.commonPool().invoke(sorter); *// now 'numbers' is sorted*

The pool takes care of efficiently dispatching work to threads

ForkJoinPool makes top invocation:

- it launchs a pool object, a synchronous parallel execution of all threads which will fork and join
- it terminates once all the threads join and terminate

The framework introduces a layer of abstraction between computational tasks and actual running threads that execute the tasks

This way, the fork/join model simplifies parallelizing computations, since we can focus on how to split data among tasks in a way that avoids race conditions

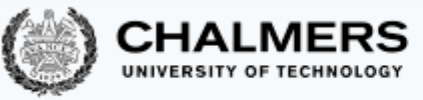

## Fork/join good practices

46/43

To take advantage of the number of available cores (in Java):

*"In Java, the fork/join framework provides support for parallel programming by splitting up a task into smaller tasks to process them using the available CPU cores.*

*When you execute ForkJoinPool() it creates an instance with a number of threads equal to the number returned by the method Runtime.getRuntime().availableProcessors(), using defaults for all the other parameters."* 

(Taken from<https://www.pluralsight.com/guides/introduction-to-the-fork-join-framework>)

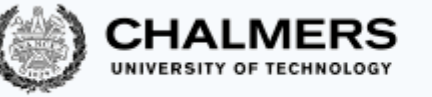

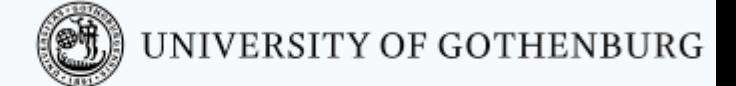

# Executor Services

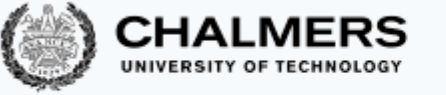

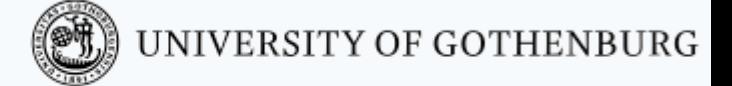

#### Characteristics

- Large coarse-grained tasks
- Dependencies are simpler
- Meant to stay there until terminated

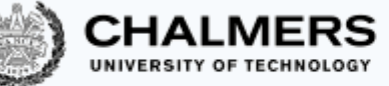

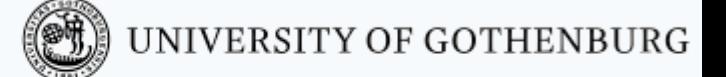

### Executing "things" in parallel in Java

Java package **java.util.concurrent** includes a library for ExecutorServices

Do you need to return a value?

- If m is a procedure:
	- Re-use the Runnab le interface
	- override **void** run() with m's computation

#### If m is a function:

- Implement the Callable $\leq$ T $>$  interface
- override  $\top$  call() with  $m$ 's computation
- allowed to throw!

External to Runnable/Callable:

- Future<T>: handle for waiting for termination, cancelling, returned results, and exception handling
- fork()/join(): are not over-ridden!
- submit()/execute(): using an appropriate service
- invokeAll(Collection<Y extends Callable<T>> tasks): invoke all tasks in collection and wait for them to terminate

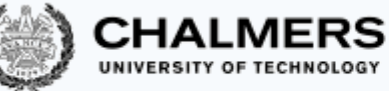

#### Executor Services – implementing Thread pools

Java offers efficient implementations of thread pools in package **java.util.concurrent**

The **interface ExecutorService** provides:

•<br>…

- Schedule thread for execution: **void** execute(Runnable thread):
- Schedule thread for execution, and return a Future object (to cancel the execution, or wait for termination): Future submit(Runnable thread) Future<T> submit(Callable<T> call)

Implementations of ExecutorService with different characteristics can also be obtained by factory methods of **class Executors**:

- CachedThreadPoo1: thread pool of dynamically variable size
- WorkStealingPool: thread pool using work stealing
- ForkJoinPool: work-stealing pool for running fork/join tasks **careful w details!**

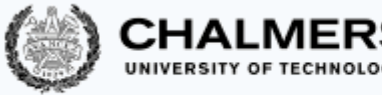

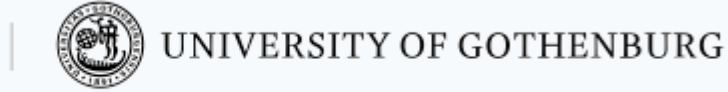

we use "?" since we are not

interested in the result but

use the future just for the

#### Thread pools in Java: example

**Without** thread pools:

```
Counter counter = new Counter();
// threads t and u
```

```
Thread t = new Thread(counter); 
Thread u = new Thread(counter); 
t.start(); // increment once 
u.start(); // increment twice 
try { // wait for termination
  t.join(); u.join();
}
catch (InterruptedException e)
{ 
  System.out.println("Int!");
}
```
**With** thread pools:

Counter counter =  $new$  Counter // threads t and <sup>u</sup> Thread  $t = new Thread(Counter);$ Thread  $u = new Thr\epsilon ad(counter)$ ;  $ExecutorService$ pool = Executors.newWorkStealingPool(); // schedule t and u for execution Future<?>  $\mathsf{ft} = \mathsf{pool}\cdot\mathsf{submit}(t)$ ; Future<?>  $fu = pool.submit(u);$ try { ft.get(); fu.get(); } catch (InterruptedException | ExecutionException e){ System.out.println("Int!"); } sake of cancelling the task

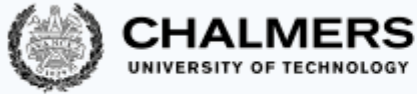

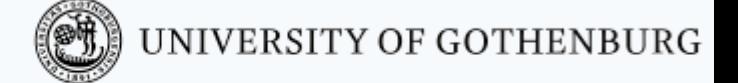

#### Parallel map vs executor map

import java.util.function.Function;

}

```
public class ParallelMap<X,Y> extends Map<X,Y> {
    ParallelMap(X[] source, … ) … 
    public class Applicator implements Runnable {
        … 
    }
    public void map() {
        Thread[] threads = new Thread[size];
        for (int i=0 ; i<size ; i++) {
            threads[i] = new Thread(new Application(i));threads[i].start();
        }
        try {
            for (int i=0 ; i<size ; i++) {
                threads[i].join();
            } 
        } catch (InterruptedException e) {} 
} }
```
#### How would you implement it?

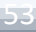

#### Parallel map vs executor map

#### import java.util.function.Function;

```
public class ParallelMap<X,Y> extends Map<X,Y> {
    ParallelMap(X[] source, … ) … 
    public class Applicator implements Runnable {
        … 
    }
    public void map() {
        Thread[] threads = new Thread[size];
        for (int i=0 ; i<size ; i++) {
            threshold[i] = new Thread(new Application(i));threads[i].start();
        }
        try {
            for (int i=0 ; i<size ; i++) {
                threads[i].join();
             } 
        } catch (InterruptedException e) {} 
} }
```

```
public class ParallelMapPool<X,Y> extends Map<X,Y> {
    ParallelMapPool(ArrayList<X> source, … ) …
    public class Applicator implements Runnable {
        …
    }
    public void map() {
        ExecutorService pool = Executors.newCachedThreadPool();
        for (int i=0 ; i<source.size() ; i++) {
            pool.execute(new Applicator(i));
        }
        pool.shutdown();
        try {
            pool.awaitTermination(1, TimeUnit.DAYS);
        }
        catch (InterruptedException e) { 
} } }
```
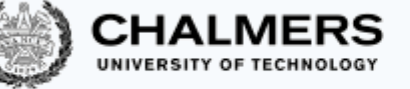

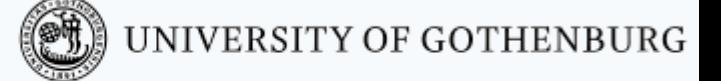

}

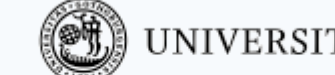

#### More executor maps

```
public class Applicator1 implements Callable<Y> {
    int loc;
    Applicator1(int loc) {
        this.loc = loc;
    }
    public Y call() {
        return func.apply(source.get(loc)); 
    }
```

```
public void map1() {
   ExecutorService pool = Exectors.newCachedThreadPool();
   ArrayList<Future<Y>> futures = new
                              ArrayList<Future<Y>>(source.size());
   for (int i=0 ; i<source.size() ; i++) {
        futures.set(i,pool.submit(new Applicator1(i)));
    }
   for (int i=0 ; i<target.size() ; i++) {
        try {
        target.set(i,futures.get(i).get());
        }
        catch (InterruptedException e) {
            // Here we end up if this
            // thread was interrupted
            // You might want to wait again
        }
        catch (ExecutionException e) {
            // Here we end up if the 
            // execution of the thread had an exception
            // You might want to run it again
        }
    }
   pool.shutdownNow();
```
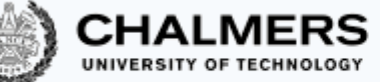

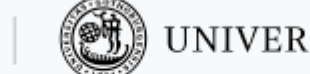

#### More executor maps

```
public class Applicator2 implements Callable<Y> {
    X val;
    Applicator2(X val) {
        this.val = val;
    }
    public Y call() {
        return func.apply(this.val); 
    }
```

```
public void map2() {
    ExecutorService pool = Executors.newCachedThreadPool();
    ArrayList<Future<Y>> futures = new
ArrayList<Future<Y>>(source.size());
   for (int i=0 ; i<source.size() ; i++) {
        futures.set(i,pool.submit(new Applicator2(source.get(i))));
    }
    for (int i=0 ; i<source.size() ; i++) {
        try {
        target.set(i,futures.get(i).get());
        }
        catch (InterruptedException e) {
            // Here we end up if this
            // thread was interrupted
            // You might want to wait again
        }
        catch (ExecutionException e) {
            // Here we end up if the 
            // execution of the thread had an exception
            // You might want to run it again
        }
    }
    pool.shutdownNow();
}
```
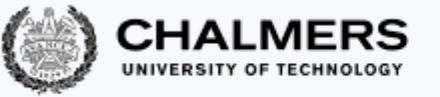

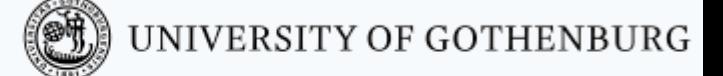

#### More about the Future …

*"A Future represents the result of an asynchronous computation.* 

*Methods are provided to check if the computation is complete, to wait for its completion, and to retrieve the result of the computation.* 

*The result can only be retrieved using method get when the computation has completed, blocking if necessary until it is ready.* 

*Cancellation is performed by the cancel method.* 

*Additional methods are provided to determine if the task completed normally or was cancelled.* 

*Once a computation has completed, the computation cannot be cancelled.*  If you would like to use a Future for the sake of cancellability but not provide a usable *result, you can declare types of the form Future<?> and return null as a result of the underlying task."*

From the Java documentation about "public interface Future < V > "

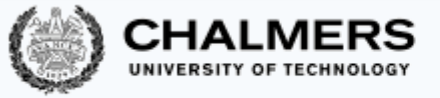

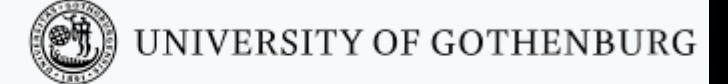

#### Process pools in Erlang

Erlang provides some load distribution services in the system module pool

These are aimed at distributing the load between different nodes, each a full-fledged collection of processes

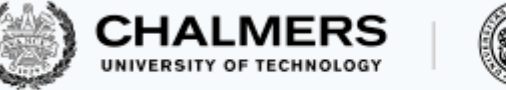

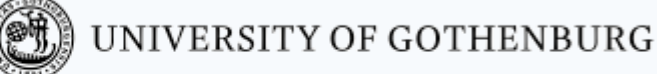

#### © 2016–2019 Carlo A. Furia, Sandro Stucki

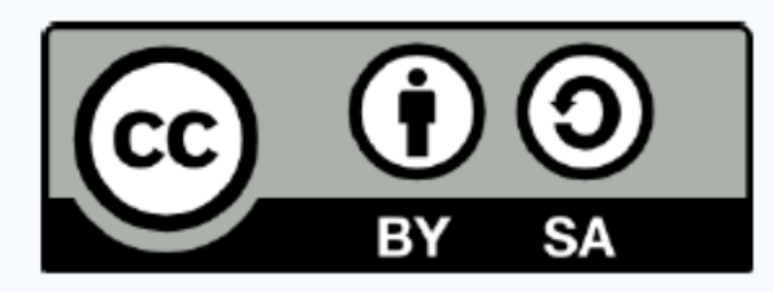

Except where otherwise noted, this work is licensed under the Creative Commons Attribution-ShareAlike 4.0 International License. To view a copy of this license, visit http://creativecommons.org/licenses/by-sa/4.0/.

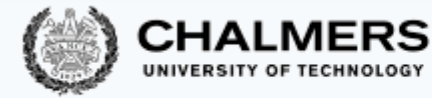

### Parallel map with workers

We can define a parallel version of map using a pool:

map: apply function F to all elements in list L (independently)

pmap(F, L, N) -> init\_pool( F, *% function to be mapped* L, *% workload: list to be mapped* **fun** ([H|T]) -> {H,T} **end**, *% split: take first element* **fun** (R,Res) -> [R|Res] **end**, *% join: cons with list* [], *% initial value* N *% number of workers* ).

Note that the order of the results may change from run to run

It is possible to restore the original order by using a more complex join function